# **Pr Aufbau Druckluftbremsanlage + ABS Nachrüstsatz**

### **Ab Jahr 1992**

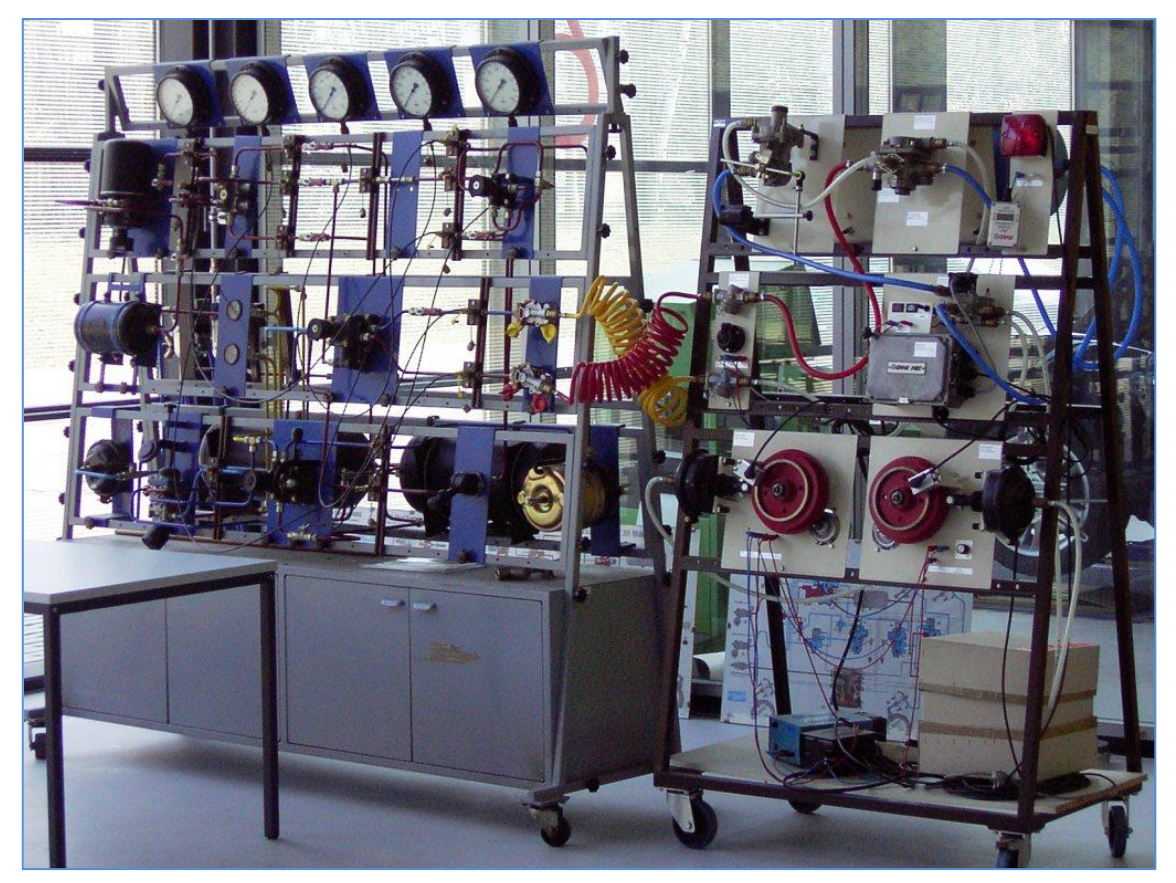

Versuchs-Druckluftbremsanlage + ABS Nachrüstsatz

## **Ab Jahr 1997**

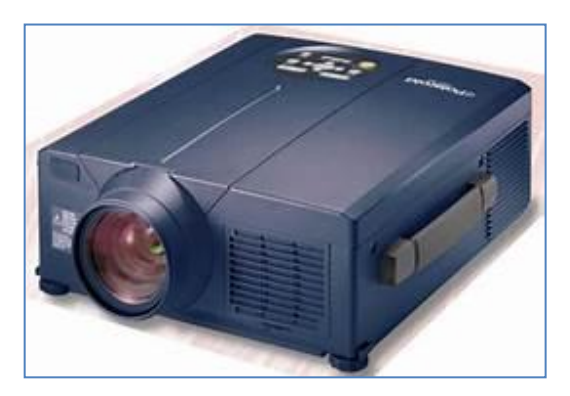

Videoprojektor Polaroid<br>
Polaview 95 (etwa) Media P-100 / 8MB / 1

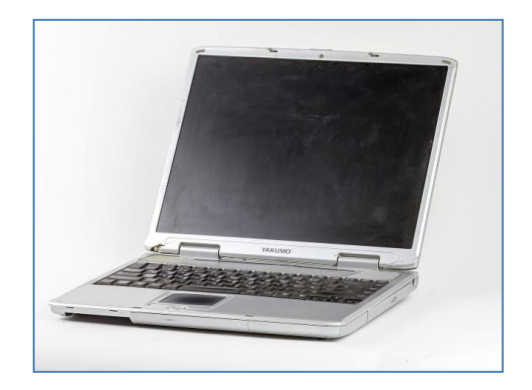

Media P-100 / 8MB / 1,3 HDD

## **Ab Jahr 2004**

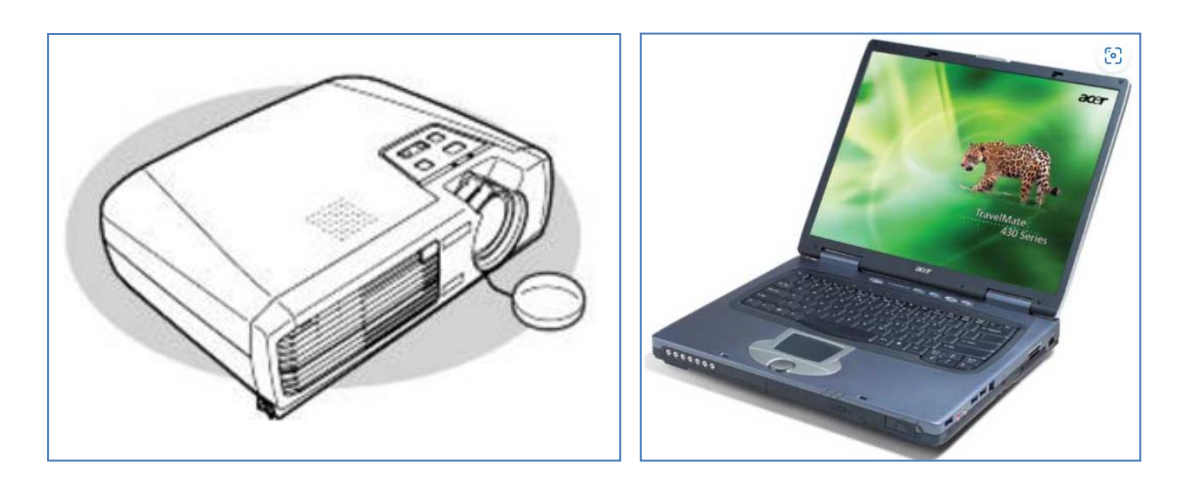

Videoprojektor EPSON EMP 74 Notebook Acer Travelmate 432 LC

**Ab Jahr 2010/12**

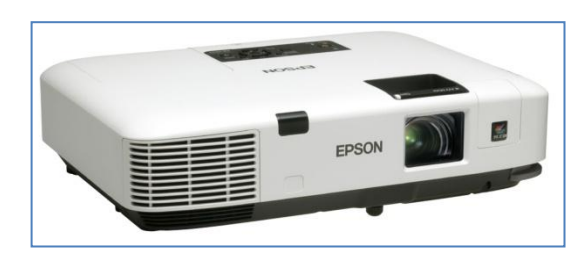

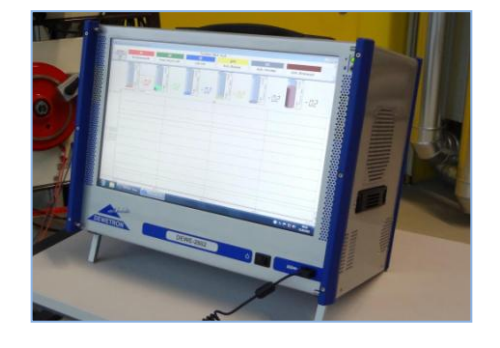

EB-1910

LCD Projektor 4000 EPSON DEWE 2602 und DEWESoft 7.0.4

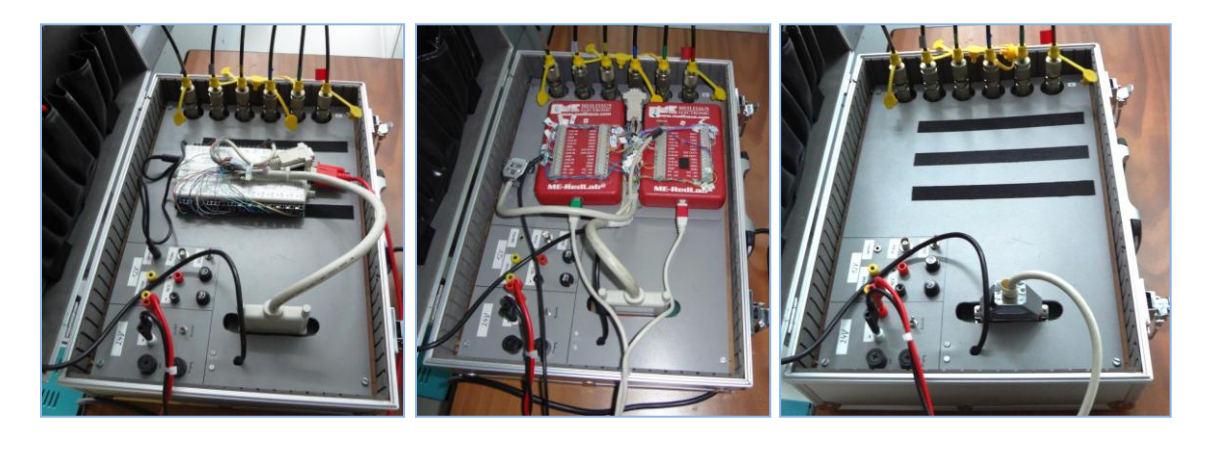

Notebook 1997 Notebook 2008 DEWESoft 2012

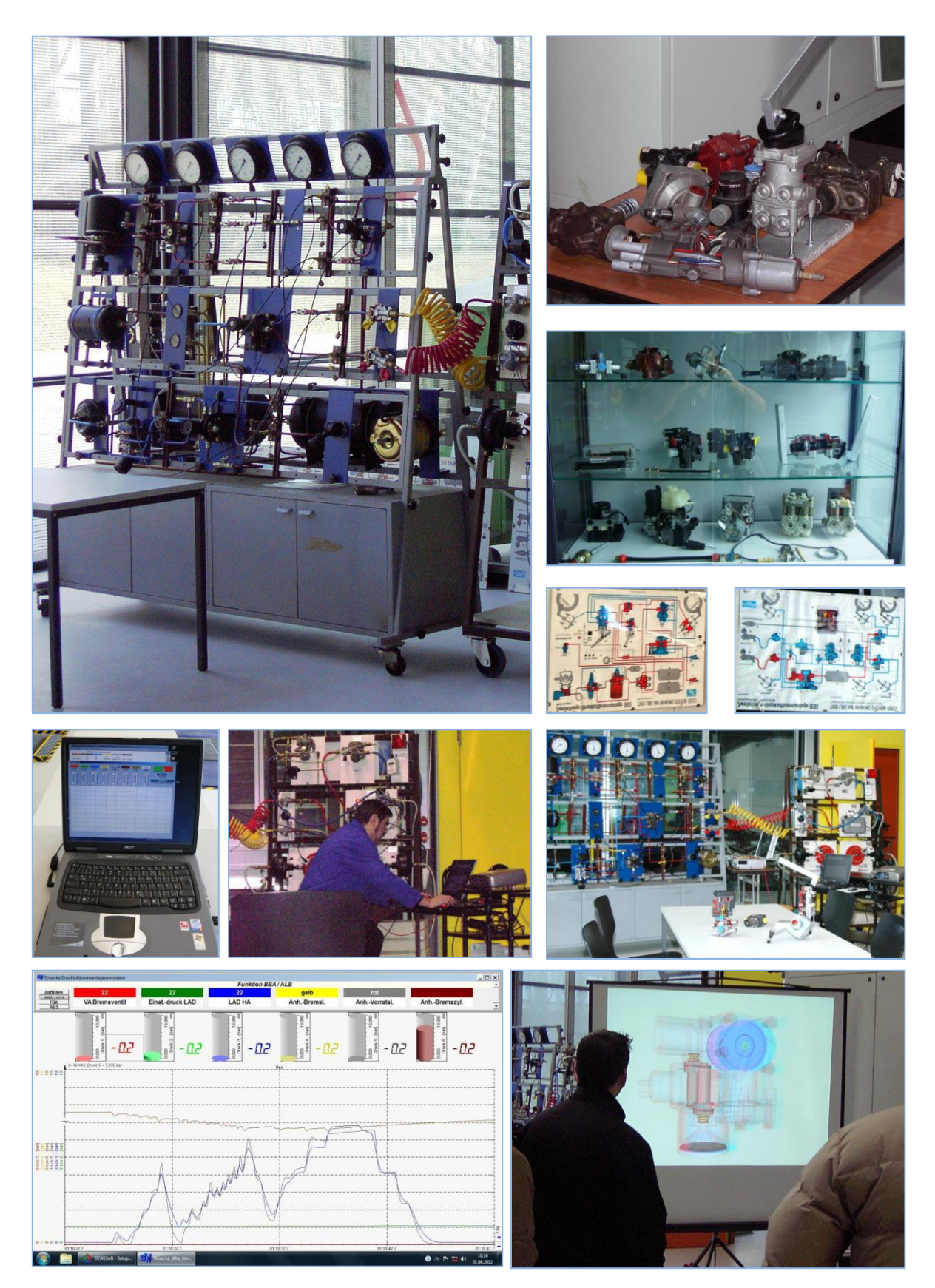

Versuchs-Druckluftbremsanlage

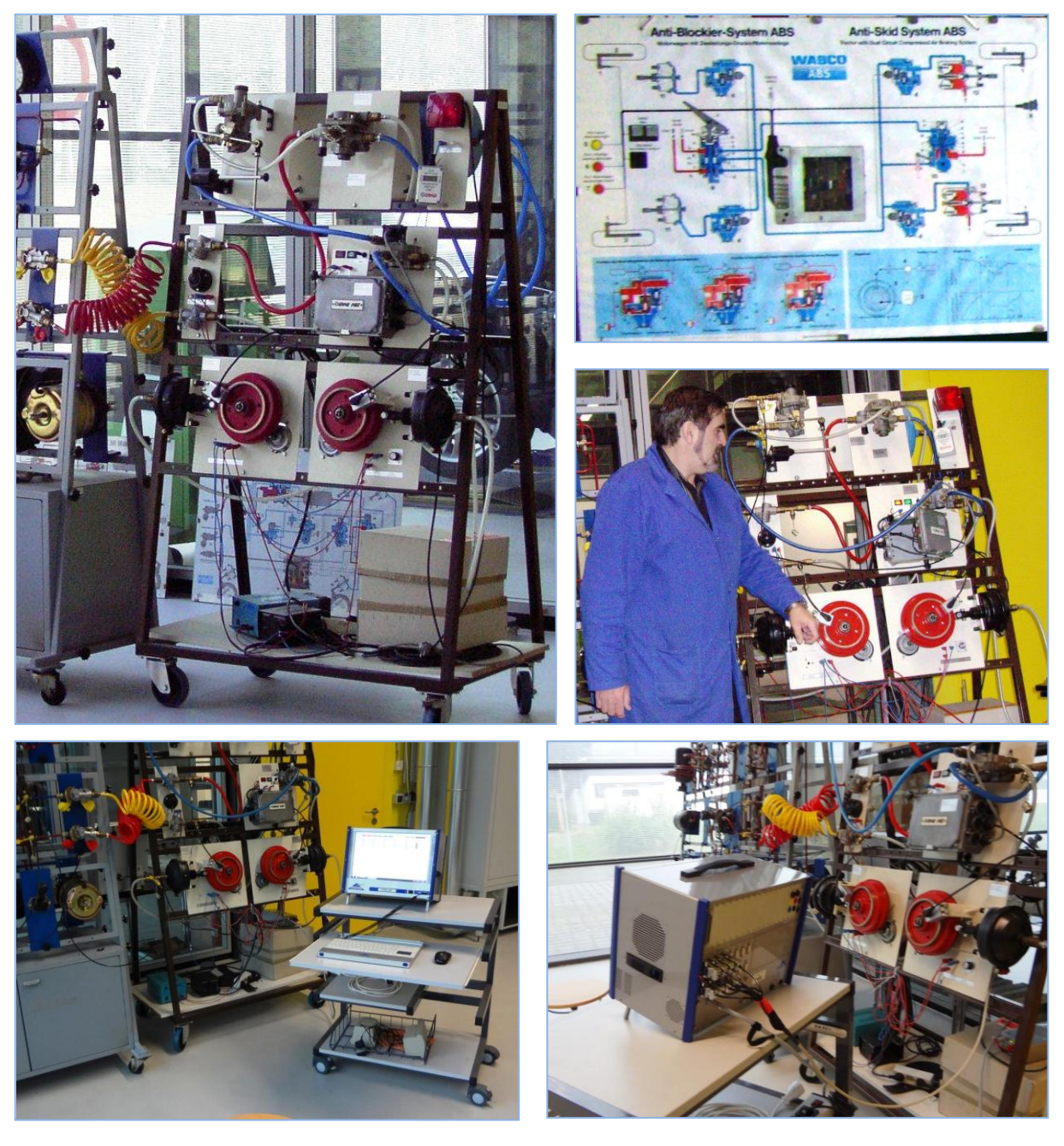

**. . .**

ABS Nachrüstsatz

#### **Prof. Dr.-Ing. habil. Stefan Müller**

- AutoCad, alaska 2.3, RecurDyn TM, CATIA V5/ MSC SimDesigner
- Turbo Pascal 5, Lotus 1-2-3, MS Excel, C++, Siclab/Xcos
- Agilent VEE Pro, Vector CANalyser pro, DEWESoft 7.0.4
- Elektroniker
- Kfz-Werkzeuge

#### **Henri Heinlein**

- Kfz-Werkzeuge
- Prüfstand fahren Z8, B200 und MAN
- Prüfer BOGE-Shocktester, Bosch-Achsmessgerät FWA 515 und MAN

(Dipl.-Ing. (FH) Gerd Grünberg - Druckluftbremsanlage)

(Christel Müller)

(2016, 2023)